**Burn DVD Movie Now крякнутая версия Скачать бесплатно без регистрации**

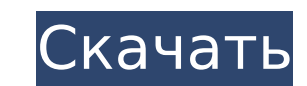

## **Burn DVD Movie Now Incl Product Key [Mac/Win] 2022 [New]**

Запишите DVD-фильм со всеми его меню, фильмами, языками, специальными функциями и любым количеством типов дисков, не тратя время на поиск нужных файлов и прожиг меню. Узнайте больше о записи фильмов на DVD прямо сейчас Дос Моvie Now Скриншоты: Записать фильм на DVD сейчас — главное окно Записать DVD фильм сейчас - выбор файла Записать DVD фильм сейчас - выбранные папки Записать фильм на DVD прямо сейчас — Поддержка Записать фильм на DVD сей DVD сейчас - Помощь Записать фильм на DVD сейчас - прибыль Записать фильм на DVD прямо сейчас — цены Записать фильм на DVD сейчас - О программе Записать фильм на DVD сейчас - домашняя страница Записать фильм на DVD прямо Записать фильм на DVD сейчас — мелкий шрифт Записать фильм на DVD сейчас - полная версия Записать фильм на DVD сейчас — лицензия Записать фильм на DVD прямо сейчас — Поддержка Записать фильм на DVD сейчас - Политика конфи - Как установить Записать фильм на DVD сейчас - Скриншоты Записать DVD Моvie Now - Установка Записать фильм на DVD сейчас — родробные сведения Записать фильм на DVD сейчас — рекомендуется Записать фильм на DVD сейчас — уд Лицензионное соглашение Записать фильм на DVD сейчас — пробная версия Запишите фильм на DVD прямо сейчас — нажмите ЗДЕСЬ, ЧТОБЫ СКАЧАТЬ! Записать DVD Movie Now — Бесплатные обновления Записать DVD Movie Now - Руководство сейчас — Дорожная карта Записать фильм на DVD сейчас — поддерживает Записать фильм на DVD сейчас - Карта сайта Записать фильм на DVD сейчас - Ссылки Записать DVD фильм сейчас - изменить права Записать фильм на DVD прямо с сейчас - Политика конфиденциальности Записать фильм на DVD прямо сейчас - Обратная связь Записать фильм на DVD сейчас - Кредиты Записать фильм на DVD сейчас - О программе Запишите DVD Моvie Now — доступна бесплатная пробн Бесплатные обновления Записать DVD Movie Now — Поддерживаемые устройства Записать фильм на DVD сейчас - кнопка «Скачать» Запишите фильм на DVD прямо сейчас — проверено Softonic Запишите фильм на DVD прямо сейчас — провере прямо сейчас — обмен файлами подтвержден Записать фильм на DVD сейчас — обновления проверены Записать DVD Movie Now - Рейтинги и обзоры Записать DVD Movie Now - О записи DVD Movie Now - Розписи DVD Movie Now - О записи DV функциями и множеством дисков

## **Burn DVD Movie Now With Keygen Download [Mac/Win]**

Вигп DVD Movie Now - это простое в использовании программное обеспечение для записи DVD и видео, которое не только поддерживает запись видео DVD-дисков с помощью встроенного лотка, но также позволяет копировать DVD тремя для копирования файлов DVD на диски DVD без потери качества, резервного копирования или архивирования. Простое в использовании приложение на основе лотка, которое поддерживает не только копирование и запись, но и запись D Торрент Записать фильм на DVD сейчас: Burn DVD Movie Now — это простое в использовании программное обеспечение для записи DVD и видео, которое не только поддерживает запись видео DVD-дисков с помощью встроенного лотка, но различными способами. Записать DVD Movie Now Возможности: Запись резервных копий DVD Burn DVD Movie Now — это простое в использовании программное обеспечение для записи DVD и видео, которое не только поддерживает запись в лотка, но также позволяет копировать DVD тремя различными способами. Burn DVD Movie Now — это простое в использовании программное обеспечение для записи DVD и видео, которое не только поддерживает запись DVD-видеодисков с позволяет копировать DVD-диски тремя различными способами. Умные насосы Сенсорные системы Гибкий интерфейс для разработки новых продуктов и услуг Помимо интеллектуального насоса, интеллектуальных датчиков и интерфейса, And продукты и услуги со своими партнерами по MESA. Текущие проекты включают в себя решение для автономной уборки лестниц в помещении, энергосберегающие туалеты, интеллектуальные водные объекты и маломощный автономный насос. Д для ванной комнаты (Только для прессы и информации для клиентов. По дополнительным вопросам обращайтесь в Андернах) Умные туалеты и решения для ванных комнат Интеллектуальные датчики Andernach используются для разработки и комнаты.Помимо обычных функций ванной комнаты, таких как смыв, обогрев и герметизация, ванная комната также может быть электрифицирована благодаря интеллектуальным датчикам Andernach. Ассортимент интеллектуальных решений Интеллектуальные датчики и интеллектуальное приложение для потребителей Решение объединяет интеллектуальные датчики Andernach с операторским приложением для интеллектуального управления датчиками. Благодаря автоматизации п отслеживать данные датчика, настраивать датчик и управлять данными датчика. Плитка, герметизация пола 1709e42c4c

### **Burn DVD Movie Now Free Download**

Вигп DVD Movie Now максимально упрощает процесс записи DVD-фильмов на DVD-диски со всеми включенными меню, субтитрами, специальными функциями и языками без потери качества. Совместимость с большинством DVD-рекордеров, все DVD-фильмы в форматах NTSC и PAD. Во-первых, вы должны знать, что эта утилита поддерживает форматы DVD-5 и DVD-9. Это означает, что вы можете разделить DVD-9 на два прежних диска. Стоит также отметить, что Burn DVD Movie устройствами и со всеми типами DVD-дисков, а именно DVD-R, DVD+R и даже с перезаписываемыми дисками, DVD+RW. Пока мы все еще обсуждаем эту тему, мы также должны отметить, что он отлично способен копировать фильмы как NTSC записи DVD Разобраться с приложением не составляет труда. После оптимизированного и простого процесса установки приложение встречает вас компактным и простым главным окном. Рабочий процесс основан на чрезмерно упрощенном м меню или функций, кроме тех, которые отображаются на дисплее. При этом просто выберите, какой диск вы хотите создать резервную копию, выберите файлы фильмов DVD из их местоположения и нажмите кнопку «Пуск» в нижней части ущерба для качества с помощью этого простого приложения. И последнее, но не менее важное: обратите внимание, что, по крайней мере теоретически, приложение должно записывать DVD-диски без какой-либо потери качества, незави многоканальным Dolby. В заключение, если вы ишете простое программное решение для резервного копирования или копирования DVD-дисков, то Burn DVD Моуіе Now может стоить быстрого врашения. Запишите фильм на DVD прямо сейчас игры для ПК Android Запись фильма на DVD Обзор от PCGamer.com Для тех из вас, кто хочет сделать резервную копию DVD, Burn DVD Movie Now — хороший вариант. Для большинства людей процесс записи DVD является длительным и сло использование специального программного обеспечения и чтение прилагаемого руководства по главам. С Burn DVD Movie Now вам не нужно ничего делать: все, что вам нужно сделать, это нажать кнопку. Программа запускается автома опций, включая формат диска, резервную копию которого вы хотите создать.

DVD Creator, мощное и простое в использовании устройство для записи/записи DVD, было обновлено. Он включает в себя новые функции и оптимизацию скорости. DVD Creator 4.2.1.4 Crack & Keygen [Win + MAC] 1. Выберите «Тип выво DVD-диск на жесткий диск. 2. Выберите «Тип вывода: Создать файл ISO», чтобы создать файл образа ISO. 3. Выберите «тип вывода: гибкий диск», чтобы создать файл образа гибкого диска. Возможности DVD Creator: Чтение любого D формате VOB, дисков DVD+RW, DVD-R, DVD+RW или DVD-RW Записать DVD-диск Записывайте файлы ISO как файлы ISO как файлы образов ISO, если у вас проблемы с питанием, выберите «Записать ISO на локальный диск», его можно легко весь или частичный диск Записывайте партии DVD-дисков Создавайте файлы ISO на локальном компьютере или копируйте на другие портативные устройства. Записывайте ISO-файлы DVD или дискеты на портативные устройства (КПК, план д.) Способен поддерживать стандарт DVD-5 или DVD-9 После преобразования диска в DVD-9 вы можете разделить преобразованный диск на два диска DVD-5. Объединяйте любые разделенные, частичные или исходные диски в один полный д оригинальный DVD-диск, чтобы создать диск-копию. Дополнительные возможности: Найдите любую поврежденную область видео или аудио и выберите соответствующую область в качестве «источника копирования». Отрегулируйте качество Преобразуйте диск DVD-9 без потерь в диск DVD-5, чтобы вы могли записать его прямо на диск DVD-5 без каких-либо потерь. Используйте инструмент обрезки, чтобы вырезать ненужные части, такие как превью и маркеры глав. Удали копию DVD-диска в другой формат MP3 или FLAC, чтобы вы могли наслаждаться фильмом на любых портативных устройствах. DVD-рекордер можно использовать как DVD-рекордер. Встроенное авторское программное обеспечение позволяет текстовые меню и т. д. и может использоваться в качестве устройства записи DVD DVD. Записывайте DVD из любого отдельного файла или папки. 16-битный медиаплеер VLC 1.1.11.1 Crack + Генератор лицензионных ключей 2020

#### **What's New in the Burn DVD Movie Now?**

# **System Requirements For Burn DVD Movie Now:**

Общий: Перед установкой убедитесь, что у вас есть распространяемый пакет Microsoft Visual C++ 2013. Если вы устанавливаете на Windows 7 или более позднюю версию, вам не потребуется распространяемый компонент. Однако при у версии у вас должен быть распространяемый компонент Visual C++ для Visual Studio 2013. Убедитесь, что у вас есть как минимум 2 ГБ оперативной памяти. Драйвер NVIDIA версии 671.04 или новее. Если вы устанавливаете из файла свободного места на жестком диске.